## AutoCAD Скачать (Пожизненный) Код активации Код активации с Keygen 2022

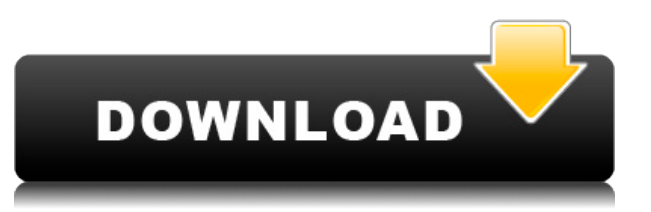

Описание: Студент будет проектировать и строить различные типы форм и приспособлений для литья тонкостенных полых отливок, а также поверхности и компоненты для формования литых материалов, таких как бетон. Проект будет включать описание конструкции и описание метода построения модели и отливки деталей, чтобы продемонстрировать детали внутренней и внешней конфигурации отливки. SUNY GEN ED — нет данных; NCC GEN ED -n/a Предлагается: лето, осень, весна При использовании команды «Обновить основную надпись» система сначала пытается найти блок с тем же именем, что и у вашего чертежа. Если блок не найден, система сначала создает новый блок с подходящим именем, а затем обновляет описание существующего блока на основе описания нового блока. Остальная часть диалогового окна содержит дополнительную информацию о пути и некоторые параметры графики. Графические параметры говорят сами за себя и не требуют дополнительных пояснений. Вы можете удалить вершины из отображаемого пути или глифов. Флажок Показать дополнительный раздел пути (установлен по умолчанию) отображает раздел пути, который вы можете редактировать. Этот дополнительный раздел появится под описанием. Целью этого отображения является указание того, каким будет новый сегмент, если его добавить в конец описания. Удаление раздела описания пути, удаление компонентов пути или создание нового пути с помощью диалогового окна «Добавить путь» приведет к добавлению на дисплей пустой строки. Когда пользователь попытается отредактировать путь, информация об описании пути исчезнет в диалоговом окне редактирования. Чтобы отобразить справочник команд в текущем окне, используйте команду ИГ. В руководстве по командам вы можете получить доступ к справочнику команд, информации о параметрах, выполнить команду с ранее назначенным значением параметра, использовать окно истории команд AutoCAD Взломанный или получить доступ к полезной временной работе и открытым палитрам инструментов. Чтобы закрыть руководство по командам, используйте команду IGclose.

## AutoCAD Скачать бесплатно Бесплатный регистрационный код С кейгеном X64 { { ???????? } } 2022

Наиболее полным бесплатным программным обеспечением САПР является FreeCAD. Это одна из очень немногих программ, которые могут создавать сложные проекты на основе концепций UG, поэтому она является лучшей из всех бесплатных программ.

Модель ценообразования для AutoCAD Взломанный сумасшедшая — 150 долларов за рабочее место в год.

Кому нужна эта чушь?

Разумнее получить годовую подписку на FreeCAD, которая стоит всего 20 долларов. Если вы студент, это очень хорошо. По сравнению с его значительно более высокой стоимостью, вы получаете бесплатные обновления в течение всего года, и это стоит всего 1 доллар в месяц после первоначальной бесплатной пробной версии. AutoCAD Взломать кейген LT также является хорошим вариантом для студентов, которые не могут позволить себе AutoCAD Кряк. Теперь давайте посмотрим на лучшее программное обеспечение для графического дизайна для Мас: Adobe Фотошоп СС. Даже если это инструмент, который в основном используется для редактирования фотографий, он может пригодиться для разработки макетов. И лучшая часть? это свободно! Бесплатно бесплатно, не так ли? Не в этом дело. Вам необходимо зарегистрировать свое программное обеспечение и оплатить подписку. Вы должны заплатить, если хотите использовать это программное обеспечение более одного раза в месяц. Если вы

только начинаете, учтите, что стоимость подписки может быть довольно высокой. Не забудьте купить подписку. Вы можете загрузить новую копию AutoCAD Взломанная 2022 Последняя версия, если вы обновляете свою личную или профессиональную лицензию с веб-сайта AutoCAD.com или из учетной записи AutoCAD Live, выполнив всего несколько простых шагов. После регистрации вы сможете войти в AutoCAD.com и начать процесс обновления из самой программы. Все будущие обновления также будут отражаться в вашей учетной записи Live, поэтому вы всегда сможете бесплатно загрузить дополнительные копии AutoCAD. AutoRebar предоставляет бесплатную лицензию. Кроме того, плата за изменения и обновления не взимается, если AutoRebar обновляется в течение как минимум шести месяцев бесплатных обновлений. AutoRebar предоставляет скидку 25% на все обновления AutoCAD 2011, 2012, 2013 и 2014. 1328bc6316

## **AutoCAD Скачать Бесплатный регистрационный код {{ ??Р????! }} 2023**

Вы можете сначала попробовать поработать с 3D-моделью, чтобы изучить основы САПР. Такие модели, как Autodesk Revit, могут помочь вам научиться использовать программное обеспечение САПР, такое как Autocad. Если вы быстро учитесь, этот метод может показаться вам более легким, чем однонедельный курс обучения САПР, который не уделяет особого внимания пониманию этого конкретного программного обеспечения. Вы можете воспользоваться функцией Revit «слои», чтобы создать «призрачную» модель чертежа, размер которой равен интересующей вас части. Другими словами, вы можете «увеличивать» то, что вам нужно. Работаем и потихоньку наращиваем свои знания о сложном программном обеспечении. Если вы новичок в использовании САПР и хотите узнать что-то очень конкретное, то YouTube — хороший способ учиться. Хотя эти видеоролики не дадут вам тех знаний, которые даст вам класс, они могут предоставить вам ценную информацию, которая поможет вам научиться использовать программное обеспечение САПР. Обратите внимание на видео и посмотрите, чему вы можете научиться. Одним из самых больших препятствий для изучения приложений САПР является нахождение времени, которое можно посвятить процессу обучения. Контролируя время, проведенное за компьютером, и научившись использовать свое время для выполнения поставленной задачи, вы сможете выполнять свою обычную работу и развивать свои навыки, не теряя времени впустую. Эти навыки будут перенесены в другие приложения и многое другое. Дайте себе немного времени, чтобы изучить ключевые моменты. AutoCAD — очень сложная программа, но она предоставляет множество мощных функций и инструментов практически для любого типа рисования или моделирования. С тысячами онлайн-руководств и обучающих видео в Интернете вы сможете быстро и легко изучить AutoCAD. Программы разработаны так, чтобы их можно было освоить, приложив немного усилий и терпения, но будьте готовы столкнуться с крутой кривой обучения.

автокад рамка а3 скачать рамка автокад скачать рамка автокад а3 скачать рамка формата а3 автокад скачать рамка формата а1 автокад скачать рамка и штамп а3 автокад скачать рамка а0 автокад скачать рамка а3 автокад скачать рамка а2 автокад скачать рамка а1 автокад скачать

Вы обязательно столкнетесь с проблемами при изучении использования AutoCAD, и это поможет усовершенствовать свои навыки и повысить уверенность в себе. Если вам трудно следовать учебнику или найти документацию, не сдавайтесь; вы просто еще не освоили предмет. Продолжайте в том же духе, и в конечном итоге вы сможете справиться практически со всем, не проходя сложное обучение. Изучить AutoCAD может быть чрезвычайно сложно, но как только вы предпримете правильные шаги для начала изучения AutoCAD, вы сможете выучить его быстро и легко, если пройдете тест. Веб-сайт также может предоставлять доступ к тестам. Изучать AutoCAD несложно, как только вы освоите основы, если вы знаете, что делаете. В этом вам может помочь тест. Успех AutoCAD часто является результатом ряда факторов: честный и уверенный в себе человек, принимающий решения. Весь пакет программного обеспечения AutoCAD относительно прост в освоении, когда вы впервые начинаете экспериментировать с программным обеспечением, но может быть сложным в использовании и освоении для тех, кто использует его впервые на ежедневной основе. Если вы новичок или студент, который уже знаком с некоторыми базовыми приложениями САПР,

изучение AutoCAD потребует немного практики и времени, чтобы все понять. Один из лучших способов изучить AutoCAD — получить опыт работы. Вопрос о том, нужно ли посещать определенную программу колледжа для изучения САПР, на самом деле не так важен. Если бы учащийся вообще не проходил никакой подготовки, обучение было бы значительно более трудным. Хотя, если они прошли какое-то обучение в прошлом, студенту будет легче вернуться с более глубокими знаниями о программном обеспечении САПР. Большинство студентов изучают основы AutoCAD в классе, но некоторые учащиеся могут захотеть изучить AutoCAD онлайн. Все доступные варианты обучения предназначены для того, чтобы предоставить студенту полноценный учебный опыт.Студенты могут учиться у онлайн-репетитора и общаться онлайн с другими студентами, чтобы научиться эффективно изучать AutoCAD.

Прочитав это, вы должны лучше понять, сколько времени потребуется, чтобы начать изучение AutoCAD, и вы должны лучше понять, насколько эффективным может быть ваше обучение. Если вы впервые пытаетесь научиться программировать, у вас будет много *царапать* работа, которую нужно сделать. Тем не менее, нет ничего плохого в том, чтобы приобрести этот важный навык — вы, безусловно, можете освоить его в неторопливом темпе. Хорошая новость заключается в том, что после того, как вы освоите AutoCAD, вам не составит труда научить других пользоваться им. AutoCAD считается очень сложной программой для начинающих. Новички могут заблудиться и испытать разочарование при создании рисунка. Но если они получают квалифицированную помощь от кого-то, они могут быстро освоить основные навыки. Им также будет полезно начать с вводных учебных занятий, которые поставляются вместе с продуктом, а затем перейти к учебным курсам Autodesk «Движение» или учебным курсам Autodesk «Общие команды». Этот курс AutoCAD предназначен для тех, у кого нет опыта или знаний о том, как использовать AutoCAD. В первой части этого курса по основам AutoCAD мы будем использовать основные инструменты и методы AutoCAD и начнем с плана. Это даст вам время научиться рисовать различные типы планов, а также ознакомиться с основными инструментами и методами, такими как инструменты размеров, линии черчения и многое другое. Вы также познакомитесь с различными форматами файлов, которые можно использовать для хранения вашего дизайна. **Отвечать:** Вам нужно потратить некоторое время, чтобы изучить его. Я рекомендую сделать несколько простых примеров, это хорошая практика, и вы лучше поймете, как это работает. Большинство компаний, которые будут использовать AutoCAD, предложат какое-то учебное пособие, предназначенное для обучения использованию программы с некоторыми базовыми примерами рисования.

<https://techplanet.today/post/descargar-autocad-full-portable-hot> <https://techplanet.today/post/descargar-autocad-electrical-para-windows-10> <https://techplanet.today/post/autodesk-autocad-descarga-gratis-clave-serial-win-mac-caliente-2023>

CAD означает автоматизированное проектирование. Это программное обеспечение, которое используется для создания чертежей. Программа САПР часто имеет множество различных инструментов и функций для рисования. Научиться использовать это программное обеспечение может быть сложно для новичков. Вот где вы приходите, чтобы помочь энтузиастам САПР изучить САПР гораздо быстрее, чем без вашей помощи. Если вы готовы продолжить свое путешествие в мир САПР, существует множество ресурсов, которые помогут вам в этом. Вы можете следить за новинками и учиться на успехах и неудачах других людей. Если вы действительно хотите научиться, найдите время, чтобы сделать это. Это непросто, но если у вас есть хорошая основа, оно того стоит. Учиться на курсах легче, чем на практических

занятиях. Учебный курс по САПР научит вас всему, что вам нужно знать, и устранит разочарование, возникающее в результате проб и ошибок. Есть несколько хороших учебных курсов, которые охватывают основы и позволяют легко начать работу. Некоторые курсы стоят тысячи долларов, но вы получаете то, за что платите. Есть также много бесплатных онлайнкурсов обучения. Вы можете приобрести копию Autodesk Autocad 2010 Essential Training. Он доступен по цене 89,99 долларов США и предоставит вам обучение основным концепциям рисования и дизайна, применимым к выпуску 2010 года. Существует также бесплатное базовое руководство пользователя, доступное в Интернете. Еще одна вещь, которую следует учитывать, — это время завершения. Большинству пакетов САПР можно научиться за пару недель. Это не те временные рамки, которые большинство людей могут позволить себе оторваться от своей обычной работы. Наконец, подумайте о том, чтобы воспользоваться многочисленными ресурсами, доступными в Интернете, будь то видеоролики, учебные пособия на YouTube или многочисленные форумы технической поддержки в Интернете. Если вы предпочитаете очное обучение, лучше всего начать с очного занятия в местном университете или техникуме.

<https://mylegalbid.com/wp-content/uploads/2022/12/markgran.pdf> <https://istud.in/wp-content/uploads/2022/12/REPACK-1.pdf> <https://earthoceanandairtravel.com/2022/12/16/скачать-автокад-для-студентов-на-мак-top/> <http://jwbotanicals.com/скачать-автокад-бесплатно-на-русском/> <https://manassiq.com/wp-content/uploads/2022/12/geereeg.pdf> <https://indalienergy.com/wp-content/uploads/2022/12/jazmgab.pdf> <http://www.jobverliebt.de/wp-content/uploads/Autodesk-AutoCAD-2022-1.pdf> <http://belcomcorp.com/wp-content/uploads/2022/12/Autodesk-AutoCAD-64-Bits-2022.pdf> <http://www.fondazioneterracina.it/wp-content/uploads/2022/12/Autodesk-AutoCAD-2023-1.pdf> <http://www.abbotsfordtoday.ca/wp-content/uploads/2022/12/AutoCAD-2023-2.pdf> <https://seoburgos.com/wp-content/uploads/2022/12/Autodesk-AutoCAD-WIN-MAC-X64-2022.pdf> <https://yzerfonteinaccommodation.co.za/wp-content/uploads/2022/12/AutoCAD-Cracked-2022.pdf> <https://projsolar.com/wp-content/uploads/2022/12/werowon.pdf> <https://someuae.com/wp-content/uploads/2022/12/AutoCAD-2022-1.pdf> <https://520bhl.com/wp-content/uploads/2022/12/pamalau.pdf> <https://rushipeetham.com/wp-content/uploads/Autodesk-AutoCAD-x3264-2022.pdf> <https://slitetitle.com/wp-content/uploads/2022/12/2015-Fix.pdf> <http://digital-takeout.net/wp-content/uploads/2022/12/Autodesk-AutoCAD-For-PC-64-Bits-2022.pdf> <https://208deals.com/wp-content/uploads/2022/12/AutoCAD-X64-2022.pdf> <https://medlifecareer.com/wp-content/uploads/2022/12/AutoCAD-Windows-1011-2023.pdf>

AutoCAD, как и многие компьютерные приложения, легко настраивается. Одной из особенностей программы является ее способность обрабатывать изменения, которые вы хотите внести. Если вы научитесь вносить изменения в файлы AutoCAD, вы сможете легко вносить изменения в проектные чертежи. Материалы на вашем рабочем столе или в программном обеспечении для проектирования можно легко изменить в соответствии с вашим дизайнпроектом. Вы также можете изменить бумагу и цвета, с которыми работает программное обеспечение для дизайна. Чтобы научиться вносить изменения в чертеж, следует начать с изменения параметров чертежа. Этот простой шаг сэкономит вам время после завершения учебного процесса. AutoCAD — это очень мощное программное обеспечение, которое используется инженерами и архитекторами для проектирования всего, от очень сложных зданий до более простых единиц оборудования. Программное обеспечение очень большое и сложное, но оно также невероятно мощное и может выполнять очень впечатляющую работу за короткий промежуток времени. Хотя это программное обеспечение довольно дорогое, оно

предоставляет множество функций и может быть очень мошным при правильном использовании. Чем более опытным вы станете с этим программным обеспечением, тем мощнее вы сможете сделать конечный продукт. Важно научиться пользоваться этой программой, так как в будущем вы станете экспертом в разработке собственного продукта. AutoCAD и операционная система Microsoft Windows — сложные приложения. Научиться их использовать может быть сложно, потому что вы должны применять основные принципы программирования и использования компьютеров. Как только вы освоите базовые навыки, вы сможете начать манипулировать чертежом и моделью в AutoCAD. По нашему опыту, для освоения основ AutoCAD может потребоваться от 1 до 2 месяцев основательного обучения. Функции AutoCAD на самом деле очень интуитивно понятны и просты в освоении, если хотите. В Интернете есть учебные пособия и курсы с видео, которые вы можете посмотреть, чтобы изучить основы использования AutoCAD в качестве инструмента для черчения. Программное обеспечение очень простое в использовании, и даже самые опытные пользователи могут извлечь выгоду из хорошего репетитора по AutoCAD.